# **How to treat constipation after surgery**

Phil Zeltzman, DVM, DACVS, CVJ, FFcert.

Constipation is a common situation in pets who just had surgery.

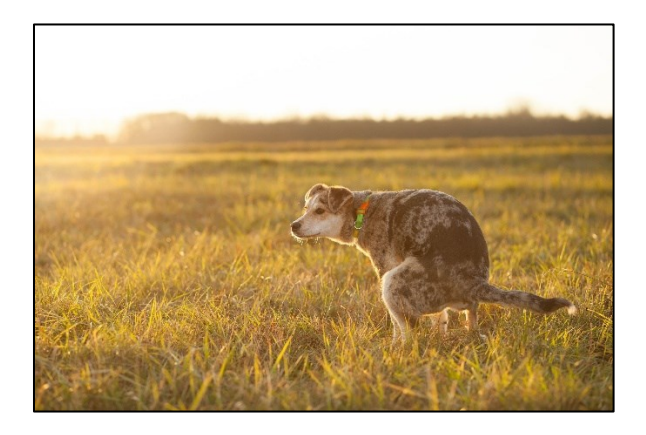

## **What is constipation?**

It is the inability to pass a normal stool comfortably and regularly.

You may notice:

- . No defecation for a few days
- . Hard stool
- . Straining to defecate
- . Painful or difficult defecation
- . Bloody stool

## **Why does constipation happen after surgery?**

Constipation can happen for a number of reasons after surgery:

- . Your pet was fasted before surgery (no food = no poop)
- . Your pet may not have eaten much after surgery
- . Your pet may be dehydrated
- . Anesthesia slows transit down
- . Some injectable pain medications slow transit down
- . Some oral pain medications slow transit down

. Some pets may have a condition that makes defecation difficult (back leg surgery) or uncomfortable (surgery near the anus)

. Confinement, ie lack of exercise, can slow transit down.

### **How can I treat my pet's constipation?**

Depending on what your pet likes, here are some suggestions:

- . Encourage drinking
- . Add water to the food, and mix them together
- . Switch to canned food, ideally the same brand and type as the dry food
- . Feed several, smaller meals throughout the day
- . Give canned pumpkin: from 1 tablespoon for a cat or small dog, to 4 tablespoons for a big dog

. Give Metamucil (original formula, unflavored, without xylitol): from 1/2 teaspoon for a cat or small dog, to 2 teaspoons for a big dog.

If these simple ideas don't help, please call your family vet who might recommend a laxative. "Human" laxatives can be very toxic to pets, so please only follow your vet's recommendation.

#### **The bottom line**

Constipation is common and uncomfortable after surgery. Thankfully, it resolves quickly once your pet eats more regularly and resumes normal habits.